# D-Link

# 기가비트 와이파이 USB 3.0 무선 랜카드 DWA-192

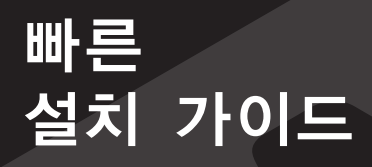

**D-Link** 

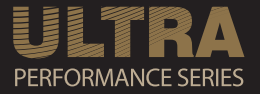

#### **D-Link 빠른 설치 가이드** DWA-192 기가비트 와이파이 USB 3.0 무선 랜카드

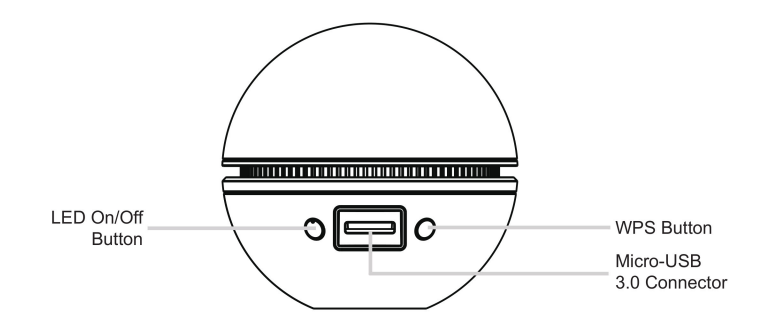

# 안내

# 간편한 4단계 설치 방법

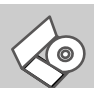

#### **박스 개봉**

동봉된 설치 CD를 개봉합니다.

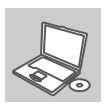

#### **CD 삽입**

DWA-192를 설치할 컴퓨터의 CD-ROM에 동봉된 설치 CD를 삽입합니다. (이때 DWA-192 무선 랜카드는 컴퓨터에 연결하지 마십시오.)

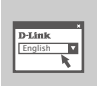

#### **설치 마법사 실행**

단계별로 진행되는 설치마법사에 따라 설치를 시작합니다.

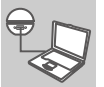

## **DWA-192 연결**

설치 마법사가 지시하는 대로 DWA-192 무선 랜 카드를 컴퓨터에 연결한 후 설치 마법사를 마무리 합니다

#### **D-Link 빠른 설치 가이드** DWA-192 기가비트 와이파이 USB 3.0 무선 랜카드

# 설치 중 일어날 수 있는 문제

#### **1. 설치 CD를 분실한 경우 어떻게 해야 하나요?**

설치 CD를 분실한 경우 디링크 고객센터에서 드라이버 파일을 다운로드 하실 수 있습니다. 고객센터 홈페이지는 www.mydlink.co.kr 입니다.

#### **2. 와이파이 비밀번호를 분실한 경우 어떻게 해야 하나요?**

와이파이 비밀번호는 AP 또는 공유기에서 설정하실 수 있습니다. 와이파이 비밀번호를 분실한 경우에는 AP 또는 공유기의 펌웨어에 접속 후 비밀번호를 확인하시거나 변경하시기 바랍니다. 만약 펌웨어 접속을 하실 수 없는 경우 제조업체에 문의하시기 바랍니다.

#### **3.와이파이 연결이 되지 않을땐 어떻게 해야 하나요?**

- DWA-192 무선 랜카드가 컴퓨터 USB 포트에 제대로 연결되어 있는지 확인하시거나 컴퓨터의 다른 USB 포트에 연결해 보시기 바랍니다.
- DWA-192의 상태 LED가 점등 되어야 합니다. 만약 그렇지 않으면 USB 포트의 불량일 수 있습니다. 또는 무선 랜카드 드라이버가 제대로 설치되어 있지 않을 수 있으니 드라이버를 다시 설치 해 보시기 바랍니다.
- AP 또는 공유기에서 아래 적혀있는 무선 설정을 다시한번 확인하시고 연결정보가 정확한지 확인하시기 바랍니다.

### **와이파이 이름 (SSID)**

#### **와이파이 비밀번호**

#### **와이파이 보안 방식 (예 : WEP, WPA , WPA2)**

와이파이 연결이 정상적으로 되면 Windows 시스템 트레이(오른쪽 아래)에 무선 연결 상태가 연결됨으로 표시됩니다.

- 유선으로 공유기와 연결되어있는 컴퓨터에서 제대로 인터넷이 되는지 확인합니다. 만약 유선으로 공유기와 연결된 컴퓨터에서도 인터넷이 안된다면 무선 또한 연결이 안되오니 공유기 제조업체에 문의하시기 바랍니다.

- 설치되어있는 드라이버를 지우시고 다시 한번 설치해 보시기 바랍니다.

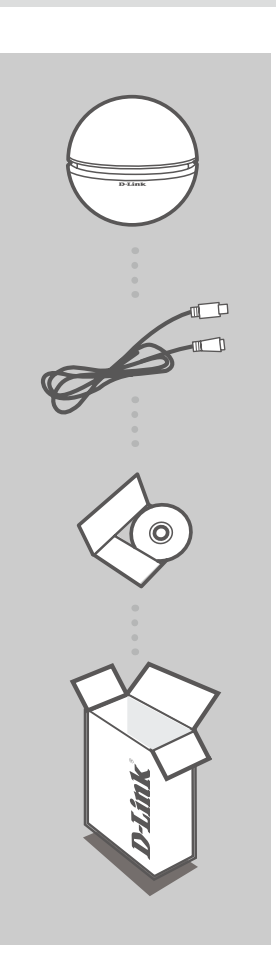

만일 표기된 구성품 중 누락된 물품이 있다면 판매자에게 연락 부탁드립니다 . 감사합니다 .

설치 CD / 빠른 설치 가이드

마이크로 USB 3.0 케이블

AC1900 기가비트 와이파이 USB 3.0 무선 랜카드 DWA-192

구성품

구성품 안내

## **D-Link 빠른 설치 가이드** DWA-192 기가비트 와이파이 USB 3.0 무선 랜카드

## **D-Link 빠른 설치 가이드** DWA-192 기가비트 와이파이 USB 3.0 무선 랜카드

# 시스템 요구사항

※ 802.11a/b/g/n/ac 를 지원하는 유무선 공유기 / AP

※인터넷 연결

※컴퓨터 사양

- 마이크로소프트 윈도우 7/8/8.1/10

- 1.3GHz 이상 CPU 탑재 / 128MB 메모리 이상

제품명 : 기가 와이파이 듀얼밴드 랜카드 모델명 : DWA-192<br>이즈버흐 : MSIP-CPM-DLK-DWA-192 게즈가 : D-Lipk(El A/S 및 제품문의 : 디링크코리아(유) | 1899-3540 | www.mydlink.co.kr 인증번호 : MSIP-CRM-DLK-DWA-192 제조자 : D-Link(디링크) 수입판매원 : 디링크코리아(유) 적합성 평가표시 - 당해 무선설비는 운용 중 전파혼신 가능성이 있음 - 해당 무선설비는 전파혼신 가능성이 있으므로 인명안전과 관련된 서비스는 할수없음

 - 본 제품은 공정거래위원회 고시 소비자분쟁해결 기준에 의거 교환 또는 보상 받을 수 있습니다.

- 이 기기는 가정용(B) 전자파 적합 기기로서 주로 가정에서 사용하는 것을 목적으로 하여 모든 지역에서 사용할 수 있습니다.

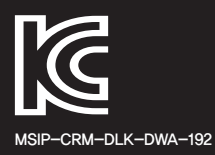

Ver.1.00(KR)\_85x120 6WA191KRQ001G